## **TELEFONGOTTESDIENST Einwahl per PC**

## **Sonntag um 11.30 Uhr**

**Einwählen ab 11.20 Uhr möglich** 

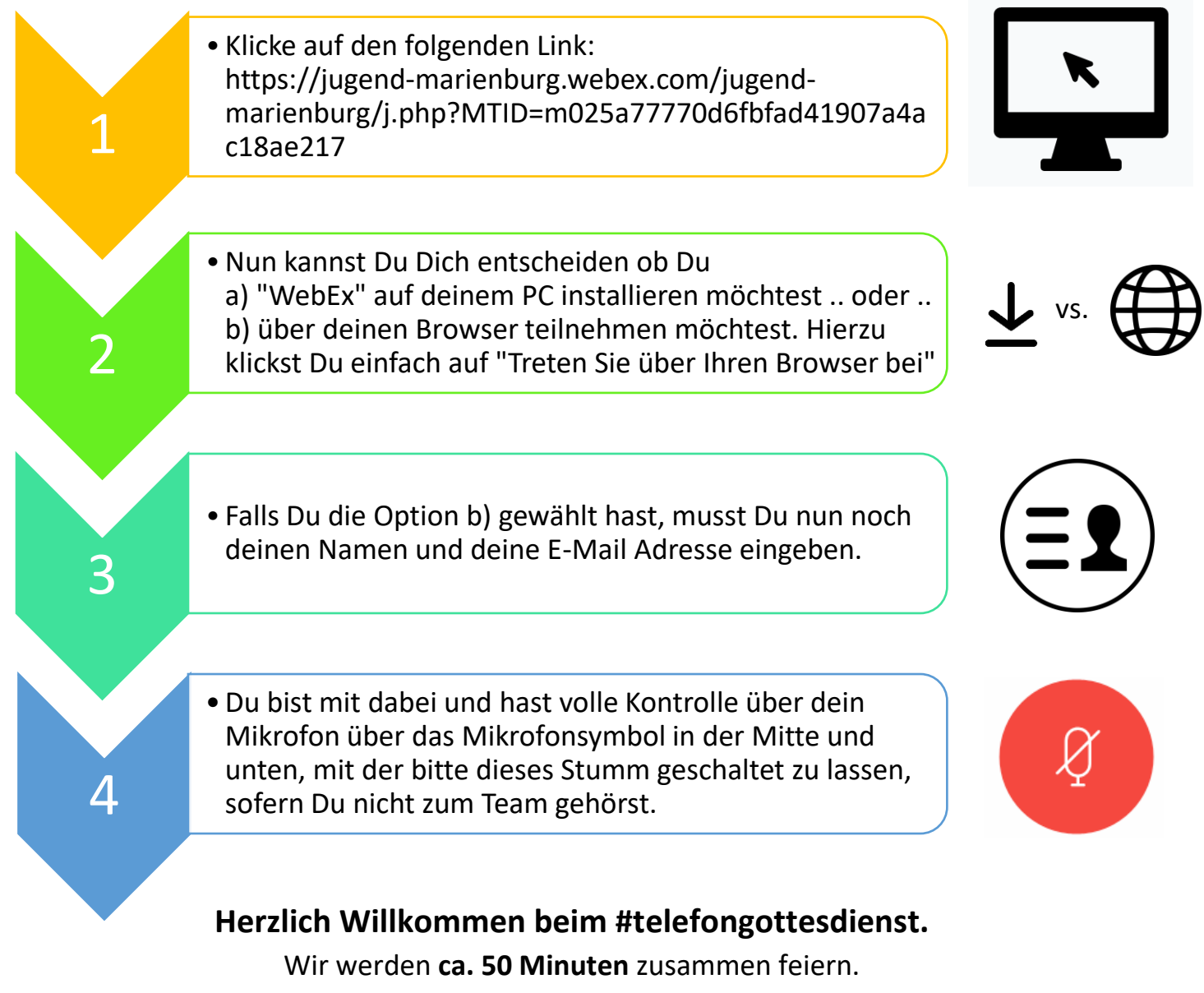

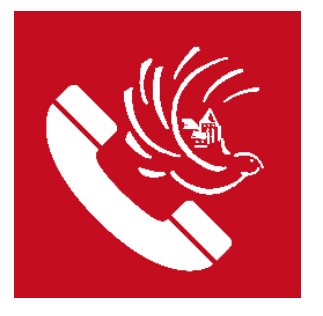

Rückfragen: Jan Lehmann, 0160 749 000 3 [jan.lehmann@bistum-trier.de](mailto:Jan.lehmann@bistum-trier.de)

[www.jugend-marienburg.de](http://www.jugend-marienburg.de/) **Kirche der Jugend Marienburg**

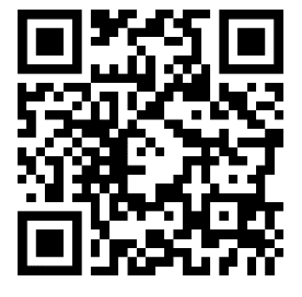